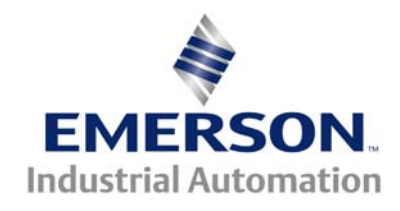

## **This Technical Note is pertinent to our Unidrive SP Drive Family**

## **Unidrive SP Essential Codes**

**All codes above below are to be entered at xx.00** 

( Where xx is any menu ie #00.00, 5.00, 12.00 etc )

- 1000 Save parameters when under voltage is not active (Pr **10.16**= 0) and low voltage DC supply is not active (Pr **6.44** = 0).
- **1001** Save parameters under all conditions
- 1070 Reset all option modules
- 1233 Load standard defaults
- **1244** Load USA defaults- for the selected mode of operation ( per 0.48 )
- 1253 Enable Change of Drive mode of operation with standard European defaults
- **1254** Enable Change of Drive mode of operation with USA defaults ( via 0.48 )
- 1255 Enable Change of drive mode with standard defaults (excluding menus 15 to 20)
- 1256 Enable Change of drive mode with USA defaults (excluding menus 15 to 20)

## **All codes above require a RESET to complete the action**

## **Other Special Codes**

- 12000 Displays non-default values only- differences from default
- 12001 Display destination parameters only

After setting xx.00 to these codes, one would peruse each menu for differences or source/destination assignments.

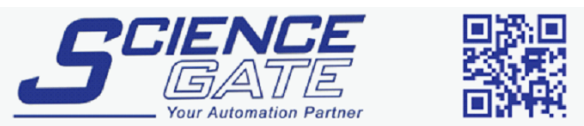

CTTN144 V1.0 SCIGATE AUTOMATION (S) PTE LTD No.1 Bukit Batok Street 22 #01-01 Singapore 659592 Tel: (65) 6561 0488 Fax: (65) 6562 0588 Email: sales@scigate.com.sg Web: www.scigate.com.sg Business Hours: Monday - Friday 8.30am - 6.15pm